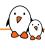

# Snagboot: vendor-agnostic board flashing & recovery

Romain Gantois romain.gantois@bootlin.com

© Copyright 2004-2023, Bootlin.

Creative Commons BY-SA 3.0 license.

Corrections, suggestions, contributions and translations are welcome!

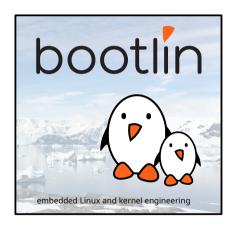

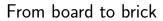

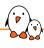

## Working system

The board has a running system. We want to change something, e.g. the kernel

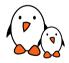

### Working bootloader

If we have a working bootloader, flashing our new system/component usually won't be an issue.

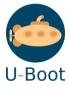

Image source

#### Brick?

If we do not have a working bootloader, things get more complicated

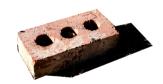

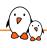

## Leveraging the ROM code

## "Traditional" recovery method

Flash the new system on an SD card and get the ROM code to boot from it This method has a couple of downsides:

- Repetitive SD card handling
- Some boards do not have an SD card slot
- We might want to directly flash something else than the SD card e.g. in a factory flashing scenario
- Requires manipulating the board often-> higher risk of ESD

# Most ROM codes support a USB recovery mode

In this mode, the CPU listens for commands sent over the serial link Those recovery protocols usually provide:

- fixed-size reads from SoC memory
- fixed-size writes to SoC memory
- variable-size reads and writes (file transfers)
- a "run" command

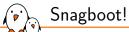

- An open-source Bootlin project, released in 2023 under GPI v2
- Can recover SoCs from six different families (for now...)
- Split into a recovery tool and a flashing tool

#### Source:

https://github.com/bootlin/snagboot

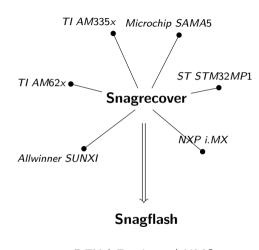

DFU Fastboot | UMS

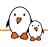

## Snagboot in action: recovery

## Firmware configuration

```
fw.yaml
tf-a:
   path: /path/to/tf-a-stm32mp157c-dk2.stm32
fip:
```

\$ snagrecover -s am335x -f fw.yaml

path: /path/to/fip.bin

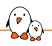

## Snagboot in action: reflashing

- \$ snagflash -P fastboot -p 0000:1234 -f download:boot.img -f flash:0;1 -f boot
- \$ snagflash -P ums -s boot.img -b /dev/sdb1
- \$ snagflash -P ums -s u-boot.img -d /mnt/

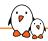

## Contributions

| □ ‡ 0 Open ✓ 18 Closed                                                                                                    | Author 🕶 | Label ▼ | Projects <b>▼</b> | Milestones ▼ | Reviews ▼ | Assignee 🕶 | Sort ≠     |
|----------------------------------------------------------------------------------------------------|----------|---------|-------------------|--------------|-----------|------------|------------|
| snagrecover: imx: add support for i.MX53 #28 by mfuzzey was merged 2 weeks ago • Changes requested                               |          |         |                   |              |           |            | <b>□</b> 7 |
| □ logo docs: fix minor path mistake #27 by Tropicao was merged on Jul 25                                                         |          |         |                   |              |           | 0          | □ 1        |
| snagrecover: udev: add STM32MP1 Fastboot device missing rule  #26 by AdrianDC was closed on Jul 28                               |          |         |                   |              |           |            | <b>□</b> 3 |
| snagflash: dfu: adddfu-keep ,dfu-detach anddfu-reset to manage DFU mode #25 by AdrianDC was merged on Jul 24 - Changes requested |          |         |                   |              |           |            | <b>□</b> 7 |
| □                                                                                                    |          |         |                   |              |           |            | □ 2        |
| □                                                                                                    |          |         |                   |              |           |            | □ 2        |

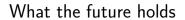

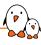

### Current roadmap for Snagboot

- ► Improve fastboot support in Snagflash
- ► Test snagrecover on more untested SoCs
- Spread the word so that more SoC support can be added

#### And of course...

...keep on maintaining!

## Questions? Suggestions? Comments?

We're hiring!
Embedded Linux / Linux kernel engineers
Linux BSPs, Linux kernel drivers, U-Boot, Buildroot, Yocto
Offices in Lyon, Toulouse, or full remote
2+ years of experience

Romain Gantois romain.gantois@bootlin.com

Slides under CC-BY-SA 3.0 https://bootlin.com/pub/conferences/